# man<sub>x</sub> machine

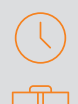

# Durée : 2 jours

#### Pré-requis

- Connaissance de l'environnement Windows
- Avoir suivi la formation REVIT Initiation (Modélisation simple) ou avoir les connaissances équivalentes

#### Public

Techniciens, ingénieurs, responsables bureau d'études, chargés de projets pour la discipline de la structure

#### **Objectifs**

- Développer un modèle 3D Structure avec les outils de personnalisation
- Optimiser la collaboration sur un projet

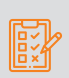

# Modalités d'évaluation

- Attestation de fin de formation • Évaluation des acquis de la formation par le formateur
- tout au long de la formation

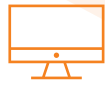

# PROGRAMME

#### **K** Rappels des processus BIM

#### **X** Personnalisation et paramétrages

- Notions de paramètres, concepts et applications
- Gestion de l'arborescence du projet
- Définition des caractéristiques structurelles, thermiques et de matériau
- Paramètres spécifiques au modèle structurel
- Géoréférencement des maquettes (fichiers DWG et Revit)

#### **X** Revit : travail en équipe et gestion des modèles

- Présentation des options de collaboration dans Revit
- Les liaisons de fichiers : concepts et outils
- Le partage en sous projets : concepts et outils

## Approfondissement de la modélisation structurelle

- Fondations
- Eléments porteursclassique : poteaux, murs, sols, poutres - Eléments types charpente métallique: fermes,
- contreventement, système de poutre, assemblages) Eléments types construction bois
- Eléments types construction béton/béton armé (préfabrication et armatures)

# **X** Développement du modèle structurel

- Choix et/ou création familles spécifiques pour le projet
- Gestion de modèle structurel et analytique
- Développement des familles d'éléments porteurs
- Définition des caractéristiques structurelles
- Précision des paramètres d'affichage

#### **X** Les circulations verticales

- Développement des familles d'éléments de circulation verticale

Moyens pédagogiques et techniques • 1 station de travail par personne, 6 personnes

• Questionnaire d'évaluation des connaissances et des besoins en amont de la formation et / ou un audit

situation sur des cas sélectionnés par l'intervenant ou

• Savoir modéliseret paramétrer des éléments Structurels

• Alternance d'exposés théoriques et de mise en

Principales compétences visées en fin de

• Être capable de réaliser un exemple de plans de

maximum par session

des cas d'entreprises • Remise d'un support de cours

• Savoir gérer le travail collaboratif

Formations complémentaires • REVIT : Création de famille • REVIT : BIM Booster • Modules SOFiSTiK

téléphonique

formation

et Analytiques

coffrage/ferraillage

- Définition des caractéristiques structurelles

#### **X** Tableaux de quantitatifs/Gestion économique du bâtiment

- Métrés des entités du modèle : création et modification
- Ajouts de champs et de formules spécifiques
- Tableaux des relevés de matériaux : création et modification
- Liaisons tableurs et traitement de données externes

#### **E** Production de livrables 2D

- Précision des paramètres d'affichage
- Précision des paramètres d'affichage en 3D, plan, élévation, coupe
- Préparation des vues de livrables
- Création et annotation des vues en plan, en élévation, en coupes,des vues de détails et de vues spécifiques (3D, légendes,...)

## **X** Les feuilles de présentation personnalisées

- Créations de familles de cartouches personnalisés
- Gestion des emplacements et des paramètres liés
- Création des présentations pour leslivrables - Paramétrages des impressions
- Impressions par lots

# man<sub>x</sub> machine